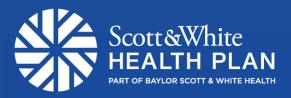

## RIGHTCARE

## RightCare Provider Self-Service Portal Lunch and Learn

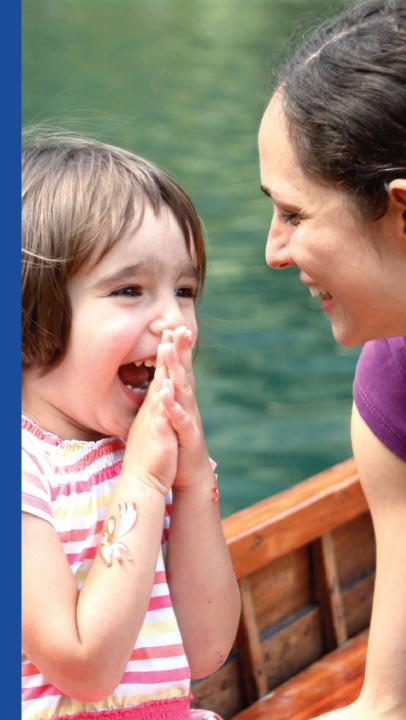

## Agenda

- Introduction
  - The purpose of today's training session is three fold: To Provide, Educate, and Remind the provider community of information and tools available to through the RightCare Self-Service Provider Portal, found at <u>rightcare.firstcare.com</u>.
- Provider Portal Demo and Updates
  - Member Eligibility, Benefits, ID Card
  - Claims Search
  - Appeals Process
  - Authorizations
  - Portal Account Maintenance
- Question & Answer Session

## Authorizations – Authorization Code Search

| Scott & White<br>HEALTH PLAN<br>PART OF BAYLOR SCOTT & WHITE HEALTH                                                                                                    | RIGHTCARE                                                                  | RightCare Self-Service                                                                                                    |        |
|----------------------------------------------------------------------------------------------------|----------------------------------------------------------------------------|----------------------------------------------------------------------------------------------------|--------|
| Welcome back, 🔤 🗧                                                                                                    | Authorization Code Sear<br>Use our search tool to see i                    | ch<br>f prior authorization is required.                                                                                                    | ilts   |
| <ul> <li>☆ Home</li> <li>☆ Members</li> <li>☆ Claims</li> <li>✓ Authorizations</li> <li>✓ Authorizations</li> <li>✓ Auth. Requirements</li> <li>Auth. Code Search Tool</li> <li>Auth. Request</li> <li>Auth. Search</li> <li>✓ Reports</li> <li>✓ Important Documents</li> <li>✓ View/Edit My Info</li> <li>✓ Message Center</li> </ul> | Enter up to 20 service codes:<br>00170<br>0963<br>Add Code<br>Search Clear | Service codes searched 00170,0963. Results as of 9/11/19, 2:54 PM. Service code 00170 - ANESTH PROCEDURE ON MOUTH Preauthorization is required - See guidance This service code requires authorization for all levels of care, including observation. Beginning July 1, 2017, per the HHSC Uniform Managed Care Manual 16.1.25.2, prior authorization for any anesthesia services provided by an anesthesiologist (M.D./D.O) or certified registered nurse anesthetist (CRNA), with therapeutic dental services for Medicaid dental members from ages zero (0) through six (6) years, procedure code 00170, must include proof of approved prior authorization of dental services from the Dental Maintenance Organization (DMO). Authorization is required for the following diagnosis (ICD10) code ranges only: K00, K01,K02, K03, K05,K06,K08, M26. This service code is part of the preauthorization list. To submit the preauthorization request electronically, via the Provider Self Service Portal, dick here Service code 0963 - PRO FEE/ANES MDD Preauthorization is NOT required. Anesthesiologist (MD) In addition, please note that: All services, even if authorized, are subject to the member's benefit plan contract coverage and exclusions, eligibility and network design. Approvals are not a guarantee of coverage, as the member's benefit plan contract may retroactively terminate at a future date. Benefit plan contract exclusions and current status of eligibility may be verified on the Provider Self-Service portal. Failure to obtain preauthorization for out-of-network services may result in a denial of payment for services rendered. Compared to obtain preauthorization for out-of-network services may result in a denial of payment for services rendered. Cobservation stays do not require notification/preauthorization. Cobservation stays do not require notification/authorization. | *      |
| Contact Us                                                                                                    | ×.                                                                         | CPT only Copyright © 2019 American Medical Association. All Rights Re                                                                                                    | served |

### **Authorizations – Print Auth Code Search Results**

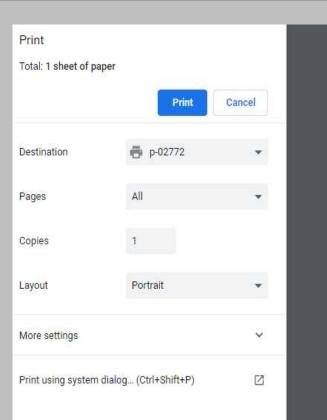

| 1.4 | 14.7 | 10.0 |    | ~ |  |
|-----|------|------|----|---|--|
| 73  | 1/   | я    | 37 | ы |  |
|     |      |      |    |   |  |

Scott and White

Service codes searched 00170,0963. Results as of 9/11/19, 2:54 PM.

### Service code 00170 - ANESTH PROCEDURE ON MOUTH

#### Preauthorization is required - See guidance

This service code requires authorization for all levels of care, including observation. Beginning July 1, 2017, per the HHSC Uniform Managed Care Manual 16.1.25.2, prior authorization for any anesthesia services provided by an anesthesiologist (M.D./D.O) or certified registered nurse anesthetist (CRNA), with therapeutic dental services for Medicaid dental members from ages zero (0) through six (6) years, procedure code 00170, must include proof of approved prior authorization for dental services from the Dental Maintenance Organization (DMO). Authorization is required for the following diagnosis (ICD10) code ranges only: K00, K01,K02, K03, K05,K06,K08, M26.

This service code is part of the preauthorization list. To submit the preauthorization request electronically, via the Provider Self Service Portal, click here

### Service code 0963 - PRO FEE/ANES MD

#### Preauthorization is NOT required.

Anesthesiologist (MD)

#### In addition, please note that:

- All services, even if authorized, are subject to the member's benefit plan contract coverage and exclusions, eligibility
  and network design. Approvals are not a guarantee of coverage, as the member's benefit plan contract may retroactively
  terminate at a future date. Benefit plan contract exclusions and current status of eligibility may be verified on the
  Provider Self-Service portal.
- · Failure to obtain preauthorization for out-of-network services may result in a denial of payment for services rendered.
- · Observation stays do not require notification/preauthorization.
- · Independent confinement at participating facilities requires notification/authorization.

## **Authorization Request – Terminated Member**

|             | Scott&White<br>HEALTH PLAN<br>PART OF BAYLOR SCOTT & WHITE HEALTH |                                                       |                                                                                                    |                |                                                                              |         |
|-------------|-------------------------------------------------------------------|-------------------------------------------------------|----------------------------------------------------------------------------------------------------|----------------|------------------------------------------------------------------------------|---------|
| Welc        | ome back, 🛛 🔳                                                     | Authorization Request                                 |                                                                                                    |                |                                                                              |         |
| Userr       |                                                                   | Start Request 🛛                                       |                                                                                                    |                |                                                                              |         |
| U.J.LI      |                                                                   |                                                       |                                                                                                    |                |                                                                              |         |
| 11          | Home                                                              | Member ID*                                            | Terminated Member Id ver                                                                                                    | ified          |                                                                              |         |
| Ŵ           | Members                                                           |                                                       | AUTHORIZATION DATE N                                                                                                    | IUST BE BEI    | FORE XX/XX/XXXX                                                              |         |
| Ē           | Claims                                                            | Ordering Provider*                                    |                                                                                                    |                | Search for Practitioners*                                                    |         |
| Ø           | Authorizations                                                    |                                                       | •                                                                                                    | OR             | Q Provider NPI                                                               |         |
|             | Auth. Requirements                                                | Please note: We now allow the selection               | of all in-network SWHP providers                                                                                                    | as ordering pr | roviders instead of groups.                                                  |         |
|             | Auth. Code Search Tool                                            |                                                       | d, please fax your request to <inse< th=""><th>t #&gt; (Medic</th><th>sal), <insert #=""> (DME), or <insert #=""> (Behavioral He</insert></insert></th><th>salth).</th></inse<> | t #> (Medic    | sal), <insert #=""> (DME), or <insert #=""> (Behavioral He</insert></insert> | salth). |
|             | Auth. Request                                                     | Date of Service *                                     |                                                                                                    |                |                                                                              |         |
|             | Auth. Search                                                      |                                                       |                                                                                                    |                |                                                                              |         |
| 1           | Reports                                                           | Authorization Type*                                   |                                                                                                    |                |                                                                              |         |
| 5           | Important Documents                                               | Select a type 👻                                       |                                                                                                    |                |                                                                              |         |
| 1           | View/Edit My Info                                                 | Service Code*                                         |                                                                                                    |                |                                                                              |         |
| $\boxtimes$ | Message Center                                                    | Service Code                                          | Validate Information                                                                                                    |                |                                                                              |         |
| Ô           | Contact Us                                                        |                                                       |                                                                                                    |                |                                                                              |         |
|             | Log Out                                                           |                                                       |                                                                                                    |                |                                                                              |         |
|             |                                                                   |                                                       |                                                                                                    |                |                                                                              |         |
|             |                                                                   |                                                       |                                                                                                    |                |                                                                              |         |
|             |                                                                   |                                                       |                                                                                                    |                |                                                                              |         |
| © 2         | 019 FirstCare Health Plans. A                                     | ll rights reserved. <u>Legal Notices &amp; Privac</u> | /   FirstCare.com                                                                                                    |                |                                                                              |         |

## Authorization Request – Start Request

|    | Scott & White<br>HEALTH PLA |                                                                                                    |
|----|-----------------------------|----------------------------------------------------------------------------------------------------|
|    | ome back.                   | Authorization Request                                                                                                    |
|    | ome back, 🔤                 | 1. Start Request O 2. Contact Details 3. Authorization Details                                                                                                    |
| ñ  | Home                        | Member ID*                                                                                                    |
| ð  | Members                     | Active Member Id verified:                                                                                                    |
| Ē. | Claims                      | Ordering Provider* Search for Practitioners*                                                                                                    |
| Ø  | Authorizations              | OR Q Provider NPI                                                                                                    |
|    | Auth. Requirements          | Please note: We now allow the selection of all in-network RightCare providers as ordering providers instead of groups.                                                                                                    |
|    | Auth. Code Search Tool      | If the ordering Provider cannot be located, please fax your request to <insert #=""> (Medical), <insert #=""> (DME), or <insert #=""> (Behavioral Health).</insert></insert></insert>                                                                                                    |
|    | Auth. Request               | Date of Service *                                                                                                    |
|    | Auth. Search                | 2/28/2019                                                                                                    |
| ~  | Reports                     | Authorization Type*                                                                                                    |
| Π, | Important Documents         | DME -                                                                                                    |
| 1  | View/Edit My Info           | Service Code*                                                                                                    |
| ×  | Message Center              | 00170 Validate Information                                                                                                    |
| Ô  | Contact Us                  | Service code 00170 - ANESTH PROCEDURE ON MOUTH                                                                                                    |
|    | Log Out                     | Preauthorization is required – See guidance<br>This service code requires authorization for all levels of care, including observation. Beginning July 1, 2017, per the HHSC Uniform Managed Care<br>Manual 16.1.25.2, prior authorization for any anesthesia services provided by an anesthesiologist (M.D./D.O) or certified registered nurse anesthetist<br>(CRNA), with therapeutic dental services for Medicaid dental members from ages zero (0) through six (6) years, procedure code 00170, must include<br>proof of approved prior authorization for dental services from the Dental Maintenance Organization (DMO). Authorization is required for the following<br>diagnosis (ICD10) code ranges only: K00, K01,K02, K03, K05,K06,K08, M26. |

\*

## Authorization Request – Contact Details

| Scott&White<br>HEALTH PLAN<br>Part of EMICR Scott a WHITE HEALTH<br>RIGHTCARE |                        |                              |                     |                |                  |         |  |  |  |
|-------------------------------------------------------------------------------|------------------------|------------------------------|---------------------|----------------|------------------|---------|--|--|--|
| Wold                                                                          | ome back, 🛛 🔳          | Authorization Red            | quest               |                |                  |         |  |  |  |
|                                                                               | name: <b>English</b>   | 1. Start Request 🛇           | 2. Contac           | ct Details     | 3. Authorization | Details |  |  |  |
|                                                                               | Home                   | How would you like to be con | tacted about this a | authorization? |                  |         |  |  |  |
| Ň                                                                             | Members                | Contact Name*                |                     |                |                  |         |  |  |  |
| (fil                                                                          | Claims                 | John Smith                   |                     |                |                  |         |  |  |  |
| Ø                                                                             | Authorizations         | Phone Number*                | F                   | Fax Number*    |                  |         |  |  |  |
|                                                                               | Auth. Requirements     | (512)-222-4222               |                     | (512)-222-2223 |                  | ]       |  |  |  |
|                                                                               | Auth. Code Search Tool | Mailing Address*             |                     |                |                  |         |  |  |  |
|                                                                               | Auth. Request          | jsmith@me.com                |                     |                |                  | ]       |  |  |  |
|                                                                               | Auth. Search           | City*                        | State*              | Zi             | ip Code*         |         |  |  |  |
|                                                                               | Reports                | Austin                       | ТХ                  |                | 78729            |         |  |  |  |
| •                                                                             | Important Documents    |                              |                     |                |                  |         |  |  |  |
|                                                                               | View/Edit My Info      | Back Next                    |                     |                |                  |         |  |  |  |
|                                                                               | Message Center         |                              |                     |                |                  |         |  |  |  |
| Ô                                                                             | Contact Us             |                              |                     |                |                  |         |  |  |  |
|                                                                               | Log Out                |                              |                     |                |                  |         |  |  |  |
|                                                                               |                        |                              |                     |                |                  |         |  |  |  |
|                                                                               |                        |                              |                     |                |                  |         |  |  |  |
|                                                                               |                        |                              |                     |                |                  |         |  |  |  |
|                                                                               |                        |                              |                     |                |                  |         |  |  |  |
|                                                                               |                        |                              |                     |                |                  |         |  |  |  |

Confidential. Do not distribute without appropriate permission.

## **Authorization Request – Authorization Details**

|             | Scott & White<br>HEALTH PLA<br>PART OF BAYLOR SCOTT & WHITE HE | RIGHT                 | CARE        |                    |   |                  |         |                |  |
|-------------|----------------------------------------------------------------|-----------------------|-------------|--------------------|---|------------------|---------|----------------|--|
| 14/-1-      | ome back.                                                      | 1. Start Red          | quest 🤗     | 2. Contact Details | 0 | 3. Authorization | Details |                |  |
|             | ome back, 🔤                                                    | lew DME .             | Authorizati | ion Request        |   |                  |         |                |  |
| Â           | Home                                                           | Member                |             |                    |   | DOB: Apr 24      | l, 1985 | Status: Active |  |
| Ö           | Members                                                        | rdering Provide       | er          |                    |   |                  |         |                |  |
| Ē.          | Claims                                                         | ervicing Provic       | ler —       |                    |   |                  |         |                |  |
| Ø           | Authorizations                                                 | Provider NPI*         |             |                    |   |                  | _       |                |  |
|             | Auth. Requirements                                             | <b>Q</b> Provider N   | PI          |                    |   |                  |         |                |  |
|             | Auth. Code Search Tool                                         | Facility NPI*         |             |                    |   |                  |         |                |  |
|             | Auth. Request                                                  | <b>Q</b> Facility NPI |             |                    |   |                  | ]       |                |  |
|             | Auth. Search                                                   | Facility TIN          |             |                    |   |                  |         |                |  |
| 2           | Reports                                                        | TIN                   |             |                    |   |                  |         |                |  |
|             | Important Documents                                            | C- d-(                | -)*         |                    |   |                  |         |                |  |
| 1           | View/Edit My Info                                              | agnosis Code(:        |             |                    |   |                  |         |                |  |
| $\boxtimes$ | Message Center                                                 |                       |             |                    |   |                  |         |                |  |
| Ô           | Contact Us                                                     | imary Procedu         | re Code     |                    |   |                  |         |                |  |
|             | Log Out                                                        |                       |             |                    |   |                  |         |                |  |
|             |                                                                | ditional Proce        |             |                    |   |                  |         |                |  |
|             |                                                                | <b>Q</b> Enter proce  |             |                    |   |                  |         |                |  |
|             |                                                                | quested Level         | of Care *   | Priority *         |   |                  |         |                |  |
|             |                                                                |                       |             | •                  |   | •                |         |                |  |
|             |                                                                | Back S                | ubmit       |                    |   |                  |         |                |  |

Authorization Request - Code Detail

### **Authorization Code Detail**

#### Detail for: CPT/HCPCS 69930

| Code Attributes<br>Requested Units: 1 |                        |           |
|---------------------------------------|------------------------|-----------|
|                                       | Additional Information |           |
| *Start date:                          | 3/21/2017 m/d/yyyy     |           |
| *End Date:                            | 3/21/2017 m/d/yyyy     |           |
| Modifier:                             |                        |           |
| Additional Modifier:                  |                        |           |
| *Approved Count Unit of Measure       |                        |           |
|                                       |                        |           |
|                                       |                        | Back Next |

- Your procedure code will appear in the upper left hand corner once routed to MCG (if multiple codes were submitted on the Right*Care* Provider Portal Authorization Request Page they will display in separate boxes)
- Enter the start date, and date, modifiers if applicable, and the approved count of measure -Please select "days" in the Approved Count Unit of Measure field when submitting an authorization request for anything other than DME -Please select "units" in the Approved Count Unit of Measure field when submitting an authorization request for DME
- Click next to continue

### Authorization Request Review

| A    | uto-Authorization : EPS-00027412       | Request Type : Outpatient Serv | ices                | Request Status : NoDecisionYet |                    |
|------|----------------------------------------|--------------------------------|---------------------|--------------------------------|--------------------|
| Ŧ    | Patient : Na                           | me :                           |                     | Date of Birth :                |                    |
| ÷    | Auto-Authorization : EPS-00027412      |                                |                     |                                |                    |
| Ŧ    | Requesting Provider : Na               | me :                           |                     |                                |                    |
| Ŧ    | Rendering Provider : Na                | me :                           |                     |                                |                    |
| Ŧ    | Place of Service : Na                  | me :                           |                     | Date of Service : 4/6/201      | 17                 |
| ÷    | Procedure Code : 69930 Primary Code Ty | ype : CPT/HCPCS                | Requested Units : 1 | Documen                        | nt Clinicals       |
|      | Attach File                            |                                |                     |                                |                    |
| Nan  | ne                                     | Description                    | Date                |                                |                    |
| No f | files associated with this episode     |                                |                     |                                |                    |
|      |                                        |                                |                     | Submit Cancel Rev              | equest <u>Back</u> |

CareWebQI Version: 8.7 Content Version: 20.2

- You may review a summary of the pertinent authorization elements by clicking the boxes containing plus signs on the left of the toolbar
- Click on the Document Clinicals icon located on the right once all information has been verified

## Authorization Request Clinical Indication - CPT (69930)

### Guideline: Cochlear Implant

The procedure is/was needed for appropriate care of the patient because of (Select All that apply):
Adult, as indicated by ...

Infant or child and ...

### Authorization Request Clinical Indication - CPT (69930)

| Guideline: Cochlear Implant                                                  |           |
|------------------------------------------------------------------------------|-----------|
| The procedure is/was needed for appropriate care of the patient because of : |           |
| Adult, as indicated by (Select All that apply)                               |           |
| Initial unilateral cochlear implant and                                      |           |
| Sequential (second) cochlear implant, as indicated by                        |           |
|                                                                              | Back Next |

Back

CareWebQI Version: 8.7 Content Version: 20.2

• Select the applicable criteria for the requested service and click next

### **Auto Authorization Response**

| Auto-Authorization: EPS-00027412 |                                                            |                                                                                                    | Request Type : Outpatient Services |                     | Request Status : Pended                   |  |  |  |
|----------------------------------|------------------------------------------------------------|----------------------------------------------------------------------------------------------------|------------------------------------|---------------------|-------------------------------------------|--|--|--|
| Ŧ                                | Patient :                                                  | Name : Landa and Anna and Anna and Anna and Anna and Anna and Anna and Anna and Anna and Anna and Anna and Anna |                                    |                     | Date of Birth :                           |  |  |  |
| Đ                                | Auto-Authorization : EPS-00027412                          |                                                                                                    |                                    |                     |                                           |  |  |  |
| Ŧ                                | Requesting Provider :                                      | Name : 1                                                                                                    |                                    |                     |                                           |  |  |  |
| Ŧ                                | Rendering Provider :                                       | Name :                                                                                                    |                                    |                     |                                           |  |  |  |
| Ŧ                                | Place of Service :                                         | Name : (                                                                                                    |                                    |                     | Date of Service : 4/6/2017                |  |  |  |
| Ŧ                                | Procedure Code: 69930 Primary                              | Code Type : CPT/HCPCS                                                                                           |                                    | Requested Units : 1 | Status : Pended                           |  |  |  |
|                                  |                                                            |                                                                                                    |                                    |                     | Cancel Request Return To Episode Overview |  |  |  |
| DIS                              | CLAIMERS :                                                 |                                                                                                    |                                    |                     |                                           |  |  |  |
|                                  | /HCPCS (69930):<br>his request has been pended for medical | necessity review.                                                                                               |                                    |                     |                                           |  |  |  |
| CareW                            | ebOI Version: 8.7 Content Version: 20.2                    |                                                                                                    |                                    |                     |                                           |  |  |  |

• Please note the disclaimers; the disclaimers are different for every authorization submitted and house important information regarding your request.

### **Authorization Request Review**

| A    | uto-Authorization : EPS-00027412  |                        | Request Type : Outpatient Services                               |                                                               | Request Status : NoDecisionYet |                                         |
|------|-----------------------------------|------------------------|------------------------------------------------------------------|---------------------------------------------------------------|--------------------------------|-----------------------------------------|
| Ŧ    | Patient : 00000000000             | Name : PUNICA MADITAL  |                                                                  |                                                               |                                | Date of Birth : 510 (1055               |
| ÷    | Auto-Authorization : EPS-00027412 |                        |                                                                  |                                                               |                                |                                         |
| Ŧ    | Requesting Provider :             | Name : Note of the     |                                                                  |                                                               |                                |                                         |
| Ŧ    | Rendering Provider :              | Name :                 |                                                                  |                                                               |                                |                                         |
| Ŧ    | Place of Service :                | Name :                 |                                                                  |                                                               |                                | Date of Service : 4/6/2017              |
| Ŧ    | Procedure Code: 69930 Primary     | Code Type : CPT/HCPCS  | Requested Units : 1                                              |                                                               |                                | Edit Documentation Remove Documentation |
|      | Attach File                       | This system provides a | cess to MCG evidence-based guidelines; however the determination | made using this system are directed by the health plan, based | l on a number of factors.      |                                         |
| Nan  | ie                                | D                      | escription                                                       | Date                                                          |                                |                                         |
| No f | iles associated with this episode |                        |                                                                  |                                                               |                                |                                         |
|      |                                   |                        |                                                                  |                                                               |                                | Submit Cancel Request Back              |

- Next, attach supporting documentation by selecting the "Attach File" option
- The "Submit Request" box, at the bottom of the page, will appear orange once all mandatory fields have been completed
- At this time you may submit your request, cancel the request, or go back to the previous page by selecting back
- If you choose to submit, select the "Submit Request" button
- You will be redirected back to the Right*Care* Provider portal where additional authorizations may be submitted if desired

### **Authorization Request – Submission Confirmation**

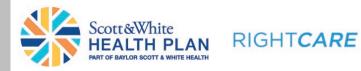

#### Authorization submitted.

New Episode ID: EPS-00079770 Episode Status: Pending

Confidential. Do not distribute without appropriate permission.

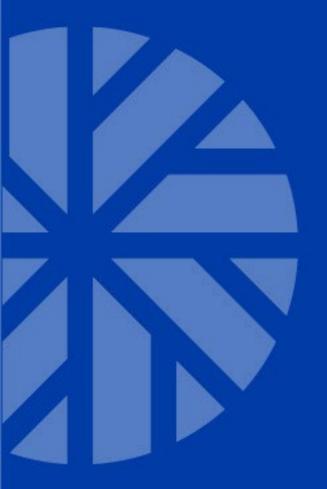

## **Questions?**

## RIGHT**CARE**

### **Contact Us**

### SWHP Provider Relations Representative Territory Map

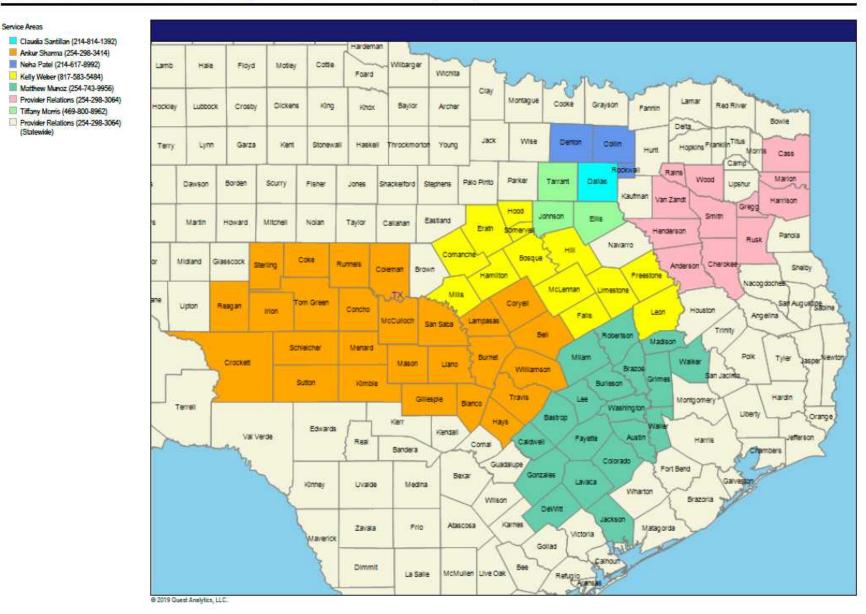

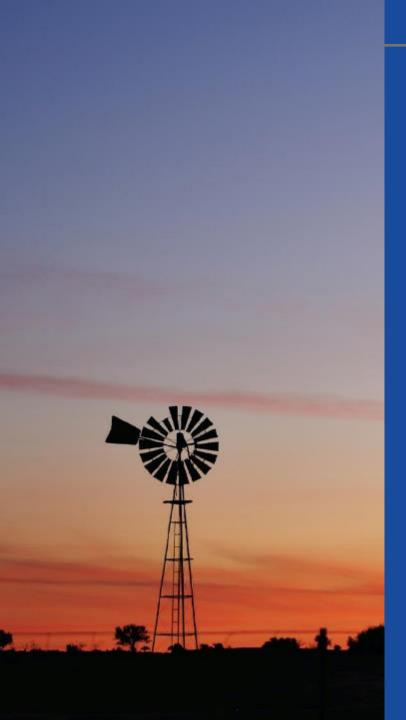

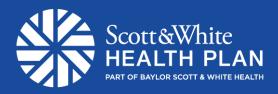

## RIGHT**CARE**

### Thank you for your participation.